# MIT 6.035 Top-Down Parsing

Martin Rinard
Laboratory for Computer Science
Massachusetts Institute of Technology

#### Orientation

- Language specification
  - Lexical structure regular expressions
  - Syntactic structure grammar
- This Lecture recursive descent parsers
  - Code parser as set of mutually recursive procedures
  - Structure of program matches structure of grammar

### **Starting Point**

- Assume lexical analysis has produced a sequence of tokens
  - Each token has a type and value
  - Types correspond to terminals
  - Values to contents of token read in
- Examples
  - Int 549 integer token with value 549 read in
  - if if keyword, no need for a value
  - AddOp + add operator, value +

## **Basic Approach**

- Start with Start symbol
- Build a leftmost derivation
  - If leftmost symbol is nonterminal, choose a production and apply it
  - If leftmost symbol is terminal, match against input
  - If all terminals match, have found a parse!
  - Key: find correct productions for nonterminals

## Graphical Illustration of Leftmost Derivation

**Sentential Form** 

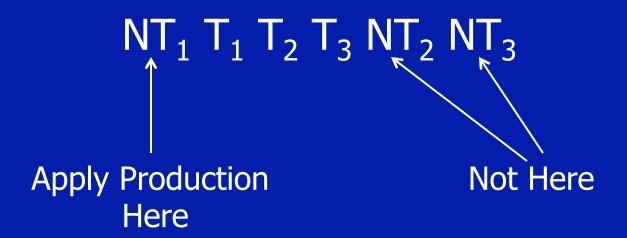

## Grammar for Parsing Example

```
Start \rightarrow Expr
Expr \rightarrow Expr + Term
Expr \rightarrow Expr - Term
Expr \rightarrow Term
Term \rightarrow Term * Int
Term \rightarrow Term / Int
Term \rightarrow Int
```

- Set of tokens is
   { +, -, \*, /, Int }, where
   Int = [0-9][0-9]\*
- For convenience, may represent each Int n token by n

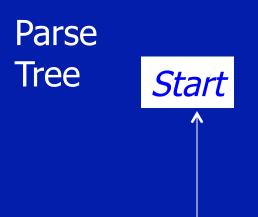

Remaining Input

2-2\*2

Sentential Form

Start

Current Position in Parse Tree

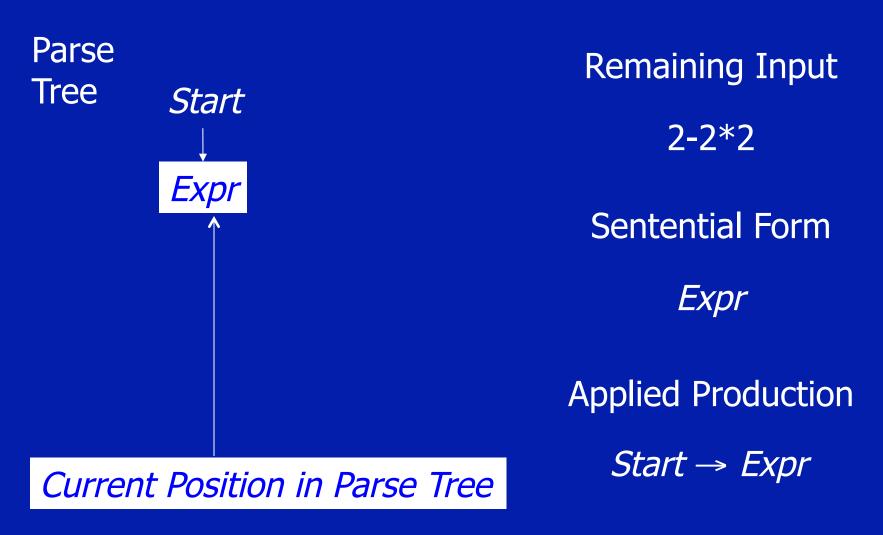

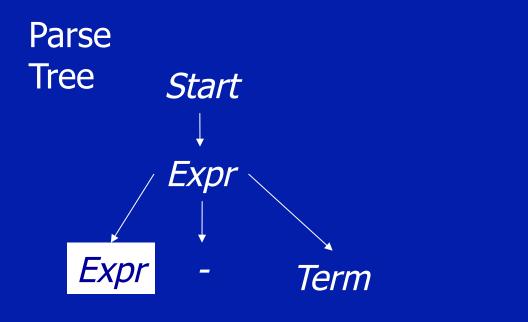

Remaining Input

2-2\*2

Sentential Form

Expr - Term

 $Expr \rightarrow Expr + Term$ 

Expr → Expr - Term

Expr → Term

**Applied Production** 

Expr → Expr - Term

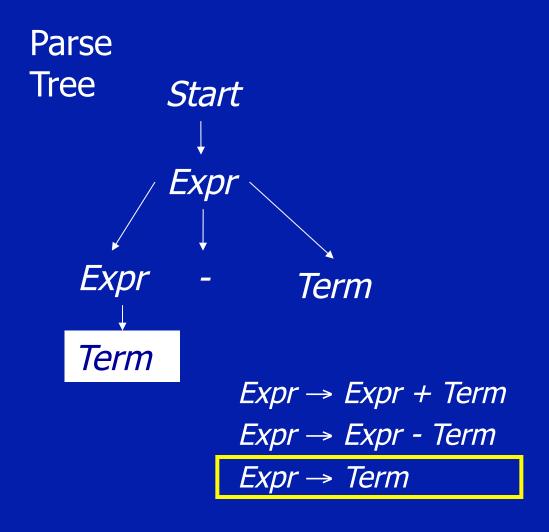

Remaining Input

2-2\*2

Sentential Form

Term - Term

**Applied Production** 

Expr → Term

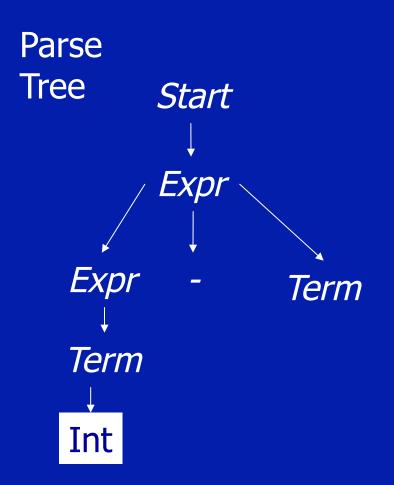

Remaining Input

2-2\*2

Sentential Form

Int - Term

**Applied Production** 

*Term* → Int

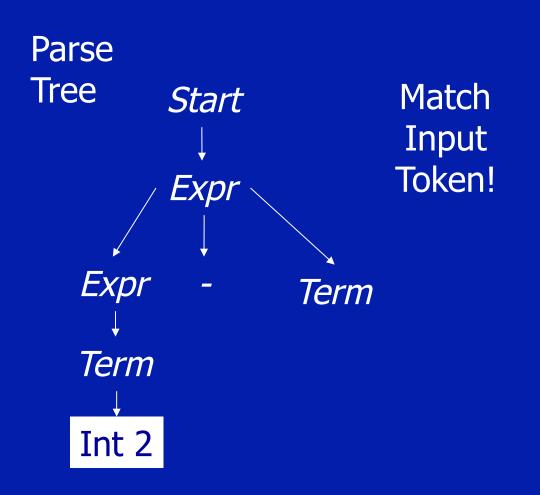

Remaining Input

2-2\*2

**Sentential Form** 

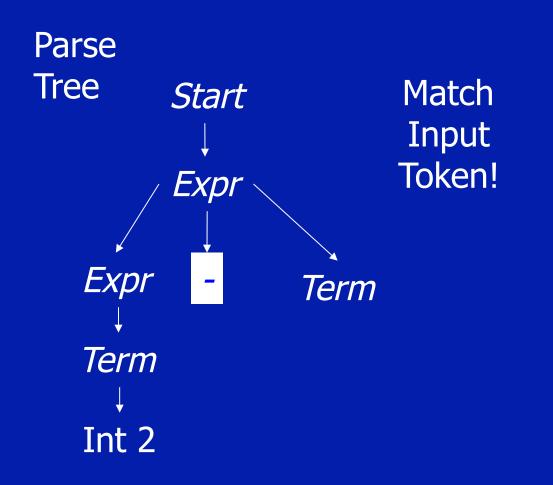

Remaining Input

-2\*2

Sentential Form

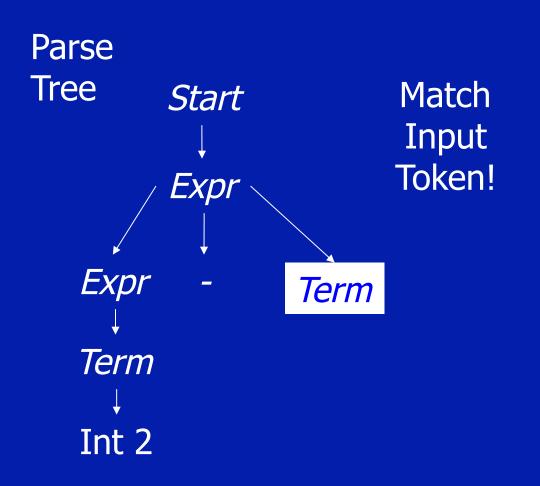

Remaining Input

2\*2

Sentential Form

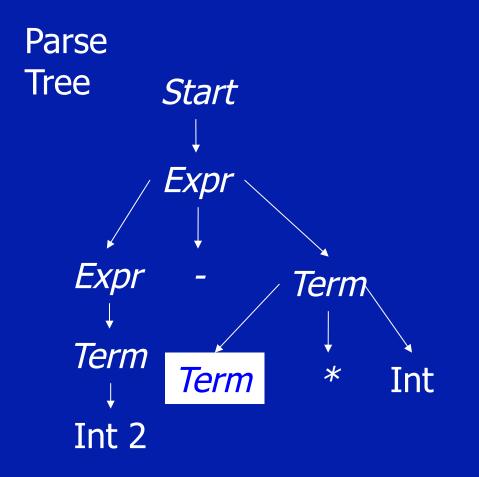

Remaining Input

2\*2

Sentential Form

2 - Term\*Int

**Applied Production** 

*Term* → *Term* \* Int

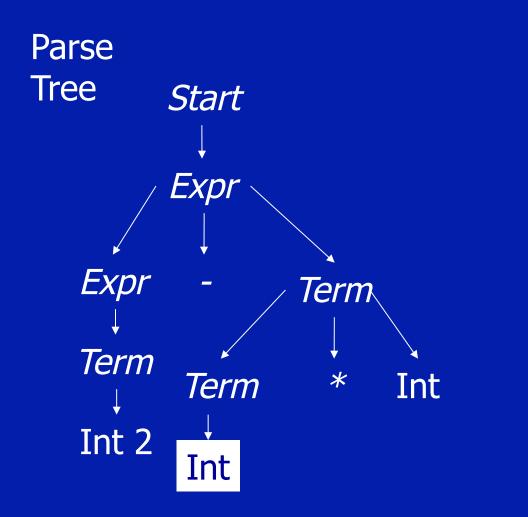

Remaining Input

2\*2

Sentential Form

2 - Int \* Int

**Applied Production** 

*Term* → Int

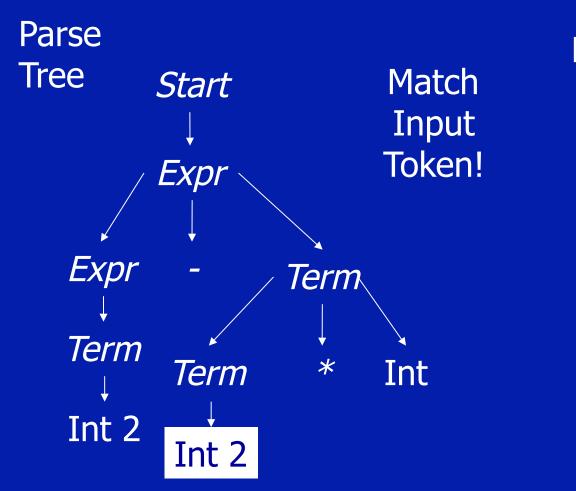

Remaining Input

2\*2

Sentential Form

2 - 2\* Int

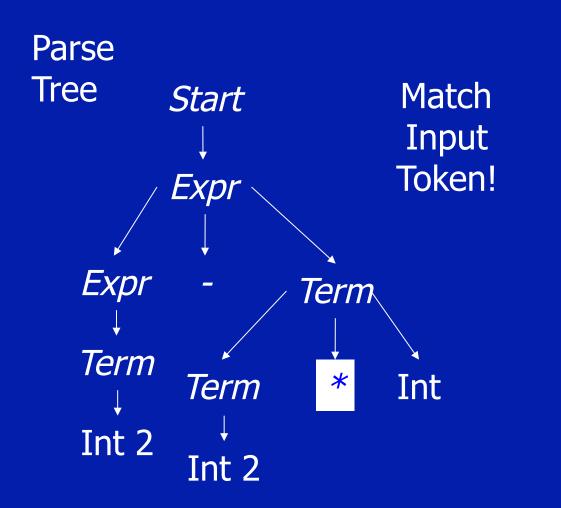

Remaining Input

\*2

Sentential Form

2 - 2\* Int

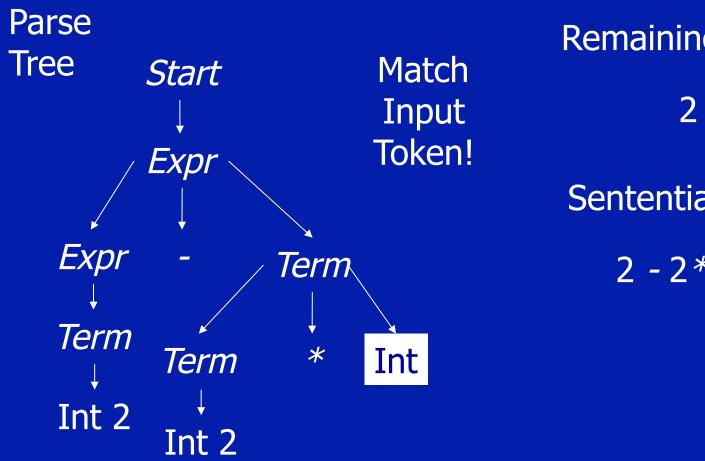

Remaining Input

Sentential Form

2 - 2\* Int

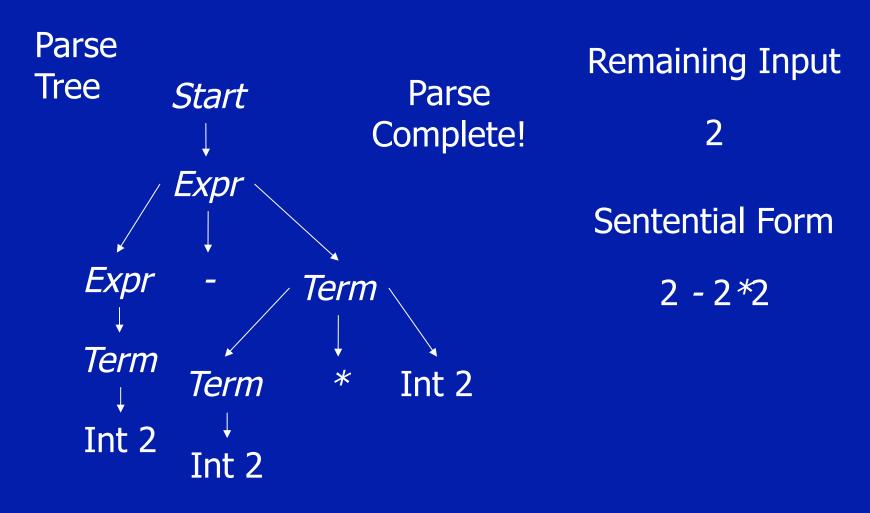

## Summary

- Three Actions (Mechanisms)
  - Apply production to expand current nonterminal in parse tree
  - Match current terminal (consuming input)
  - Accept the parse as correct
- Parser generates preorder traversal of parse tree
  - visit parents before children
  - visit siblings from left to right

## **Policy Problem**

- Which production to use for each nonterminal?
- Classical Separation of Policy and Mechanism
- One Approach: Backtracking
  - Treat it as a search problem
  - At each choice point, try next alternative
  - If it is clear that current try fails, go back to previous choice and try something different
- General technique for searching
- Used a lot in classical AI and natural language processing (parsing, speech recognition)

Parse
Tree Start

Remaining Input

2-2\*2

Sentential Form

Start

Parse
Tree Start

Expr

Remaining Input

2-2\*2

Sentential Form

Expr

**Applied Production** 

 $Start \rightarrow Expr$ 

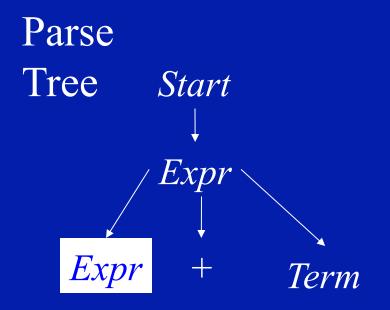

Remaining Input

2-2\*2

Sentential Form

Expr + Term

**Applied Production** 

 $Expr \rightarrow Expr + Term$ 

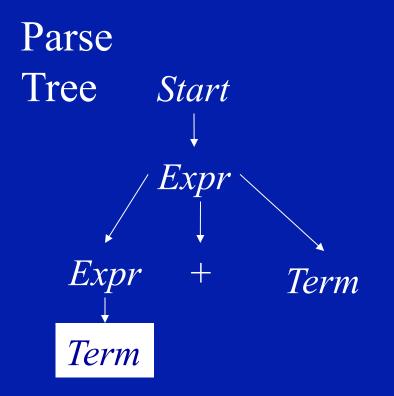

Remaining Input

2-2\*2

Sentential Form

Term + Term

**Applied Production** 

 $Expr \rightarrow Term$ 

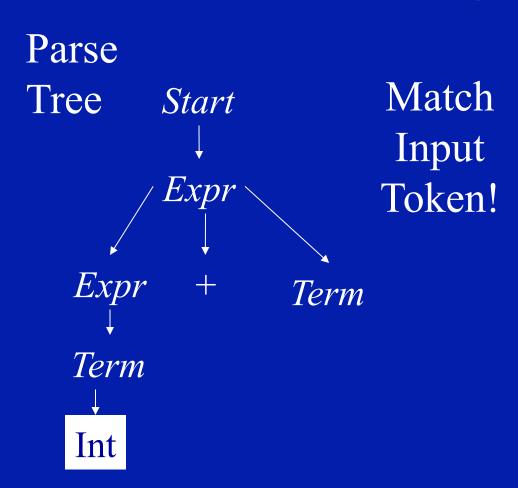

Remaining Input

2-2\*2

Sentential Form

Int + Term

Applied Production

 $Term \rightarrow Int$ 

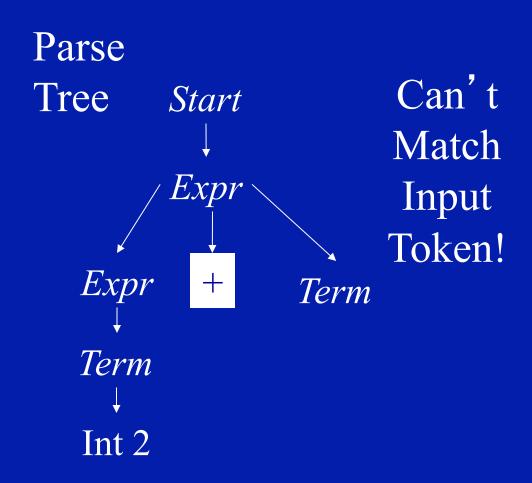

Remaining Input

-2\*2

Sentential Form

2 - Term

Applied Production

 $Term \rightarrow Int$ 

Parse Tree

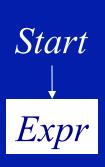

So Backtrack!

Remaining Input

2-2\*2

Sentential Form

Expr

**Applied Production** 

 $Start \rightarrow Expr$ 

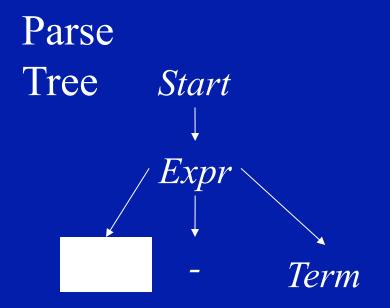

Remaining Input

2-2\*2

Sentential Form

Expr - Term

**Applied Production** 

 $Expr \rightarrow Expr - Term$ 

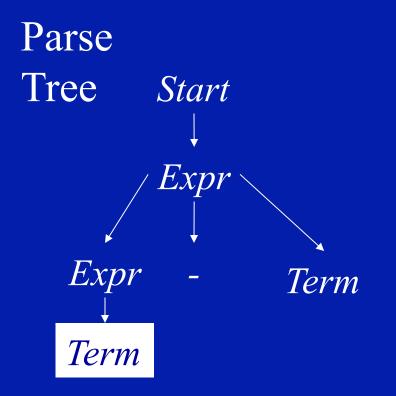

Remaining Input

2-2\*2

Sentential Form

Term - Term

**Applied Production** 

 $Expr \rightarrow Term$ 

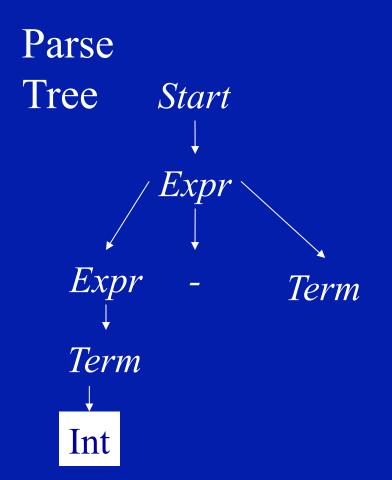

Remaining Input

2-2\*2

Sentential Form

Int - Term

**Applied Production** 

 $Term \rightarrow Int$ 

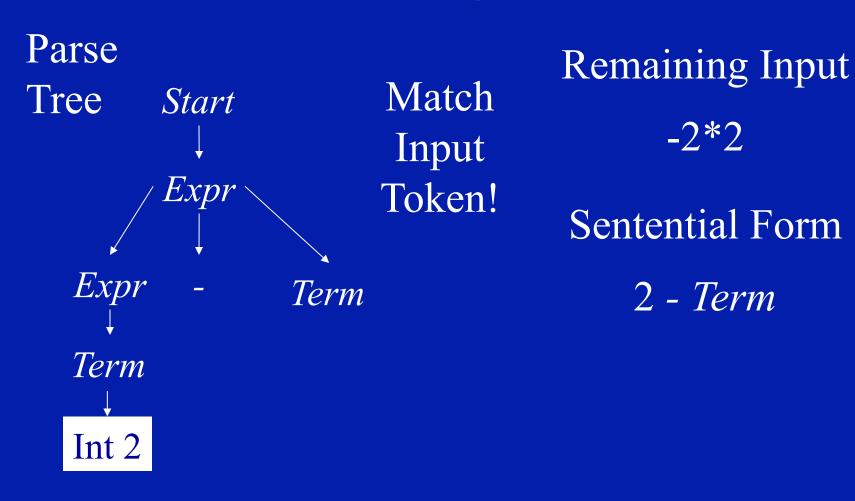

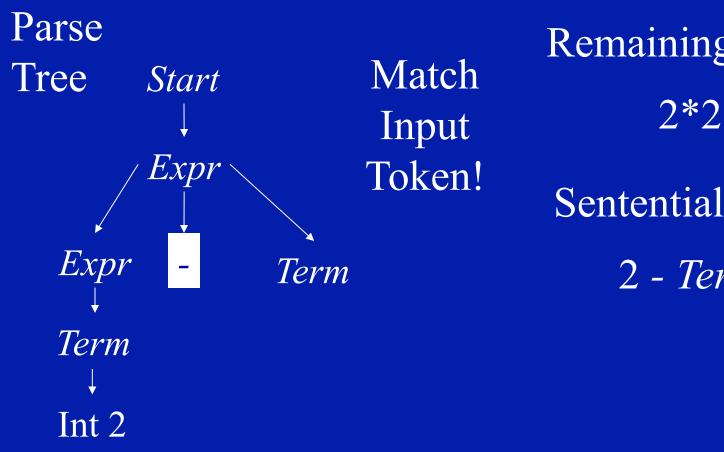

Remaining Input

Sentential Form

## Left Recursion + Top-Down Parsing = Infinite Loop

- Example Production: Term → Term\*Num
- Potential parsing steps:

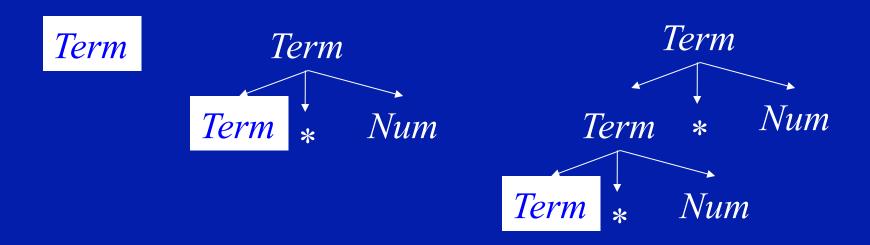

#### General Search Issues

- Three components
  - Search space (parse trees)
  - Search algorithm (parsing algorithm)
  - Goal to find (parse tree for input program)
- Would like to (but can't always) ensure that
  - Find goal (hopefully quickly) if it exists
  - Search terminates if it does not
- Handled in various ways in various contexts
  - Finite search space makes it easy
  - Exploration strategies for infinite search space
  - Sometimes one goal more important (model checking)
- For parsing, hack grammar to remove left recursion

### **Eliminating Left Recursion**

- Start with productions of form
  - $\bullet A \rightarrow A \alpha$
  - $A \rightarrow \beta$
  - $\alpha$ ,  $\beta$  sequences of terminals and nonterminals that do not start with A
- Repeated application of A →A α
   builds parse tree like this:

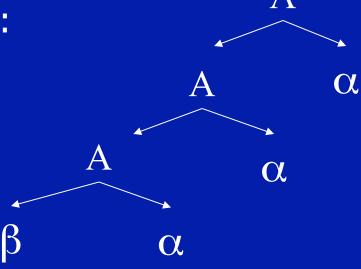

# Eliminating Left Recursion

Replacement productions

$$-A \rightarrow A \alpha$$
  $A \rightarrow \beta R$  R is a new nonterminal

$$A \rightarrow \beta R$$

$$-A \rightarrow \beta$$
  $R \rightarrow \alpha R$ 

$$R \rightarrow \alpha R$$

$$R \rightarrow \epsilon$$

New Parse Tree

Old Parse Tree

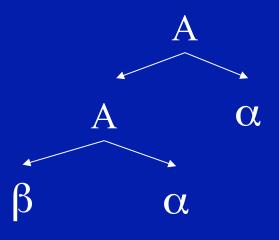

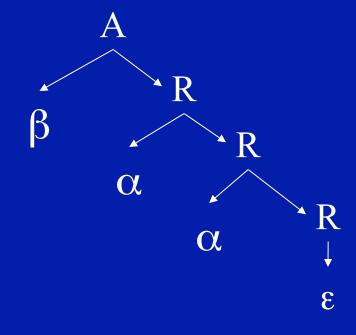

### **Hacked Grammar**

Original Grammar Fragment

*Term* → *Term* \* Int

*Term* → *Term* / Int

*Term* → Int

New Grammar Fragment

*Term* → Int *Term* ′

*Term* ′ → \* Int *Term* ′

*Term'* → / Int *Term'* 

*Term'*  $\rightarrow \epsilon$ 

## Parse Tree Comparisons

### **Original Grammar**

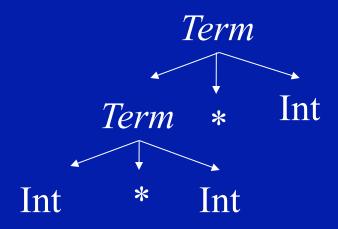

#### **New Grammar**

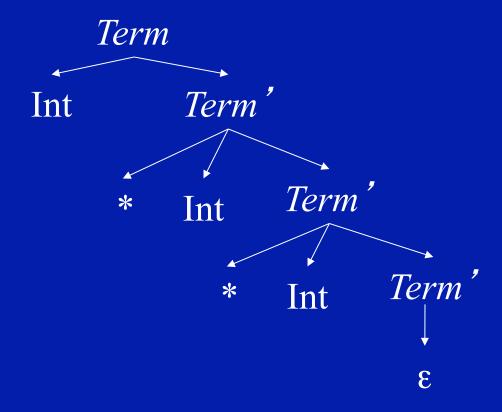

### Eliminating Left Recursion

- Changes search space exploration algorithm
  - Eliminates direct infinite recursion
  - But grammar less intuitive
- Sets things up for predictive parsing

### **Predictive Parsing**

- Alternative to backtracking
- Useful for programming languages, which can be designed to make parsing easier
- Basic idea
  - Look ahead in input stream
  - Decide which production to apply based on next tokens in input stream
  - We will use one token of lookahead

### Predictive Parsing Example Grammar

```
Start \rightarrow Expr

Expr \rightarrow Term Expr'

Expr' \rightarrow + Expr'

Expr' \rightarrow - Expr'

Expr' \rightarrow \epsilon
```

```
Term → Int Term'

Term' → * Int Term'

Term' → / Int Term'

Term' → \epsilon
```

### **Choice Points**

- Assume Term' is current position in parse tree
- Have three possible productions to apply

```
Term' → *Int Term'
Term' → /Int Term'
Term' → ε
```

- Use next token to decide
  - If next token is \*, apply Term' → \* Int Term'
  - If next token is /, apply Term' → / Int Term'
  - Otherwise, apply  $Term' \rightarrow \epsilon$

### Predictive Parsing + Hand Coding = Recursive Descent Parser

- One procedure per nonterminal NT
  - Productions  $NT \rightarrow \beta_1, ..., NT \rightarrow \beta_n$
  - Procedure examines the current input symbol T to determine which production to apply
    - If  $T \in First(\beta_k)$
    - Apply production k
    - Consume terminals in  $\beta_k$  (check for correct terminal)
    - Recursively call procedures for nonterminals in  $\beta_k$
  - Current input symbol stored in global variable token
- Procedures return
  - true if parse succeeds
  - false if parse fails

## Example

```
Boolean Term()
  if (token = Int n) token = NextToken(); return(TermPrime())
   else return(false)
Boolean TermPrime()
  if (token = *)
        token = NextToken();
        if (token = Int n) token = NextToken(); return(TermPrime())
        else return(false)
  else if (token = /)
        token = NextToken();
        if (token = Int n) token = NextToken(); return(TermPrime())
        else return(false)
   else return(true)
                                    Term → Int Term ′
                                    Term' → * Int Term'
                                    Term' → / Int Term'
                                    Term' \rightarrow \varepsilon
```

# Multiple Productions With Same Prefix in RHS

Example Grammar

```
NT \rightarrow \text{if then}
NT \rightarrow \text{if then else}
```

- Assume NT is current position in parse tree, and if is the next token
- Unclear which production to apply
  - Multiple k such that  $T \in First(\beta_k)$
  - if ∈ First(if then)
  - if ∈ First(if then else)

### Solution: Left Factor the Grammar

 New Grammar Factors Common Prefix Into Single Production

```
NT \rightarrow \text{if then NT'}
NT' \rightarrow \text{else}
NT' \rightarrow \epsilon
```

- No choice when next token is if!
- All choices have been unified in one production.

### **Nonterminals**

What about productions with nonterminals?

$$NT \rightarrow NT_1 \alpha_1$$
 $NT \rightarrow NT_2 \alpha_2$ 

- Must choose based on possible first terminals that  $NT_1$  and  $NT_2$  can generate
- What if  $NT_1$  or  $NT_2$  can generate  $\varepsilon$ ?
  - Must choose based on  $\alpha_1$  and  $\alpha_2$

### NT derives ε

- Two rules
  - $NT \rightarrow \epsilon$  implies NT derives  $\epsilon$
  - $NT \rightarrow NT_1 \dots NT_n$  and for all  $1 \le i \le n NT_i$  derives  $\epsilon$  implies NT derives  $\epsilon$

### Fixed Point Algorithm for Derives ε

```
for all nonterminals NT
   set NT derives \varepsilon to be false
for all productions of the form NT \rightarrow \epsilon
    set NT derives \varepsilon to be true
while (some NT derives \varepsilon changed in last iteration)
    for all productions of the form NT \rightarrow NT_1 \dots NT_n
       if (for all 1 \le i \le n NT_i derives \varepsilon)
                 set NT derives \varepsilon to be true
```

# $First(\beta)$

- T $\in$  First( $\beta$ ) if T can appear as the first symbol in a derivation starting from  $\beta$ 
  - 1) *T*∈First(*T* )
  - 2)  $First(S) \subseteq First(S \beta)$
  - 3) *NT* derives  $\varepsilon$  implies First( $\beta$ )  $\subseteq$  First( $NT\beta$ )
  - 4)  $NT \rightarrow S \beta$  implies First(S  $\beta$ )  $\subseteq$  First(NT)
- Notation
  - T is a terminal, NT is a nonterminal, S is a terminal or nonterminal, and  $\beta$  is a sequence of terminals or nonterminals

# Rules + Request Generate System of Subset Inclusion Constraints

```
Grammar
```

```
Term' → * Int Term'
Term' → / Int Term'
Term' → \epsilon
```

#### Rules

- 1) *T*∈First(*T* )
- 2)  $First(S) \subseteq First(S \beta)$
- 3) NT derives  $\varepsilon$  implies First( $\beta$ )  $\subseteq$  First(NT  $\beta$ )
- 4)  $\overline{NT} \rightarrow \overline{S} \beta$  implies First(S  $\beta$ )  $\subseteq$  First( $\overline{NT}$ )

```
Request: What is First(Term')?
            Constraints
First(* Num Term')⊆
  First(Term')
First(/ Num Term')⊆
  First(Term')
First(*) ⊆ First(* Num Term')
First(/) \subseteq First(/Num Term')
*∈First(*)
/ ∈First(/)
```

#### **Constraints**

```
First(* Num Term') ⊆ First(Term')
First(/ Num Term') ⊆ First(Term')
First(*) ⊆ First(* Num Term')
First(/) ⊆ First(/ Num Term')
*∈First(*)
/ ∈First(/)
```

```
Solution
```

```
First(Term') = {}
First(* Num Term') = {}
First(/ Num Term') = {}
First(*) = {*}
First(/) = {/}
```

Initialize Sets to {}
Propagate Constraints Until
Fixed Point

#### **Constraints**

```
First(* Num Term') ⊆ First(Term')
First(/ Num Term') ⊆ First(Term')
First(*) ⊆ First(* Num Term')
First(/) ⊆ First(/ Num Term')
*∈First(*)
/ ∈First(/)
```

#### Solution

```
First(Term') = {}
First(* Num Term') = {}
First(/ Num Term') = {}
First(*) = {*}
First(/) = {/}
```

```
Term' → * Int Term'
Term' → / Int Term'
Term' → \epsilon
```

#### **Constraints**

```
First(* Num Term') ⊆ First(Term')
First(/ Num Term') ⊆ First(Term')
First(*) ⊆ First(* Num Term')
First(/) ⊆ First(/ Num Term')
*∈First(*)
/ ∈First(/)
```

#### Solution

```
First(Term') = {}
First(* Num Term') = {*}
First(/ Num Term') = {/}
First(*) = {*}
First(/) = {/}
```

```
Term' → * Int Term'
Term' → / Int Term'
Term' → \epsilon
```

#### **Constraints**

```
First(* Num Term') \subseteq First(Term')
First(/ Num Term') \subseteq First(Term')
First(*) \subseteq First(* Num Term')
First(/) \subseteq First(/ Num Term')
*\inFirst(*)
/ \inFirst(/)
```

#### Solution

```
First(Term') = {*,/}
First(* Num Term') = {*}
First(/ Num Term') = {/}
First(*) = {*}
First(/) = {/}
```

```
Term' → * Int Term'
Term' → / Int Term'
Term' → \epsilon
```

#### **Constraints**

```
First(* Num Term') \subseteq First(Term')
First(/ Num Term') \subseteq First(Term')
First(*) \subseteq First(* Num Term')
First(/) \subseteq First(/ Num Term')
*\inFirst(*)
/ \inFirst(/)
```

#### Solution

```
First(Term') = {*,/}
First(* Num Term') = {*}
First(/ Num Term') = {/}
First(*) = {*}
First(/) = {/}
```

```
Term' → * Int Term'
Term' → / Int Term'
Term' → \epsilon
```

### **Building A Parse Tree**

- Have each procedure return the section of the parse tree for the part of the string it parsed
- Use exceptions to make code structure clean

### Building Parse Tree In Example

```
Term()
   if (token = Int n)
        oldToken = token; token = NextToken();
        node = TermPrime();
        if (node == NULL) return oldToken;
         else return(new TermNode(oldToken, node);
   else throw SyntaxError
TermPrime()
   if (token = *) \parallel (token = /)
        first = token; next = NextToken();
        if (next = Int n)
                 token = NextToken();
                 return(new TermPrimeNode(first, next, TermPrime())
         else throw SyntaxError
   else return(NULL)
```

### Parse Tree for 2\*3\*4

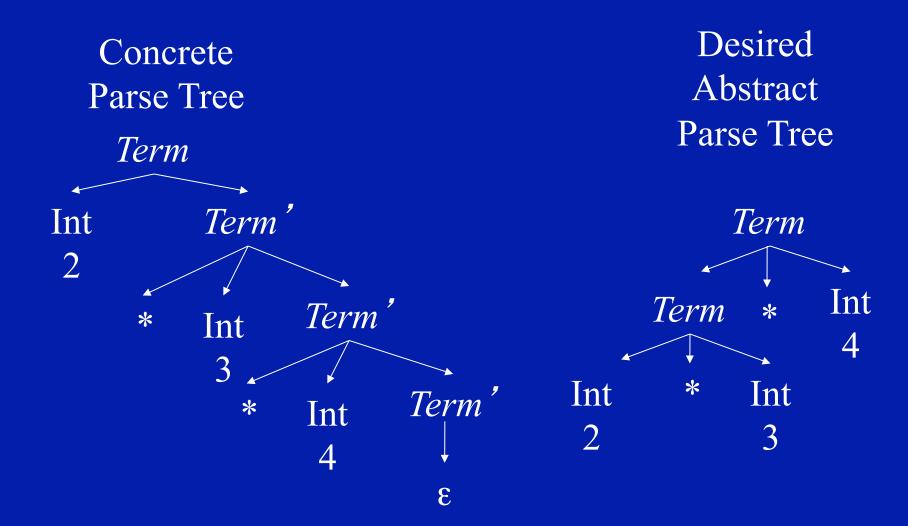

### Why Use Hand-Coded Parser?

- Why not use parser generator?
- What do you do if your parser doesn't work?
  - Recursive descent parser write more code
  - Parser generator
    - Hack grammar
    - But if parser generator doesn't work, nothing you can do
- If you have complicated grammar
  - Increase chance of going outside comfort zone of parser generator
  - Your parser may NEVER work

### **Bottom Line**

- Recursive descent parser properties
  - Probably more work
  - But less risk of a disaster you can almost always make a recursive descent parser work
  - May have easier time dealing with resulting code
    - Single language system
    - No need to deal with potentially flaky parser generator
    - No integration issues with automatically generated code
- If your parser development time is small compared to rest of project, or you have a really complicated language, use hand-coded recursive descent parser

### **Summary**

- Top-Down Parsing
- Use Lookahead to Avoid Backtracking
- Parser is
  - Hand-Coded
  - Set of Mutually Recursive Procedures

### Direct Generation of Abstract Tree

- TermPrime builds an incomplete tree
  - Missing leftmost child
  - Returns root and incomplete node
- (root, incomplete) = TermPrime()
  - Called with token = \*
  - Remaining tokens = 3 \* 4

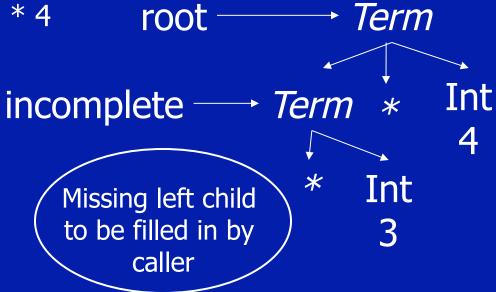

Input to parse 2\*3\*4

token 
$$\longrightarrow$$
 Int

```
Term()
  if (token = Int n)
    leftmostInt = token; token = NextToken(); (moot, incomplete) = TermPrime();
    if (root == NULL) return leftmostInt;
    incomplete.leftChild = leftmostInt;
    return root;
  else throw SyntaxError
```

Input to parse 2\*3\*4

token 
$$\longrightarrow$$
 Int 2

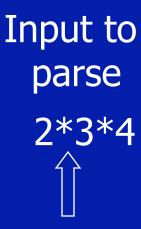

token 
$$\longrightarrow$$
 Int

```
Term()
  if (token = Int n)
       leftmostInt = token; token = NextToken();
       (root, incomplete) = TermPrime();
       if (root == NULL) return leftmostInt;
       incomplete.leftChild = leftmostInt;
       return root;
  else throw SyntaxError
                                              → Term
                              root -
                                        →Term
                   incomplete ·
                                                Int
            leftmostInt-
```

Input to parse

2\*3\*4

```
Term()
  if (token = Int n)
       leftmostInt = token; token = NextToken();
       (root, incomplete) = TermPrime();
       if (root == NULL) return leftmostInt;
       incomplete.leftChild = leftmostInt;
       return root;
  else throw SyntaxError
                                              → Term
                              root-
                                        →Term
                   incomplete ·
                                                Int
            leftmostInt-
```

Input to parse

2\*3\*4

```
Term()
  if (token = Int n)
       leftmostInt = token; token = NextToken();
       (root, incomplete) = TermPrime();
       if (root == NULL) return leftmostInt;
       incomplete.leftChild = leftmostInt;
       return root;
  else throw SyntaxError
                                             → Term
                              root -
                                       →Term
                   incomplete
                                               Int
            leftmostInt-
```

Input to parse

2\*3\*4

### Code for TermPrime

```
TermPrime()
   if (token = *) || (token = /)
                                                              Missing left child
         op = token; next = NextToken();
                                                              to be filled in by
         if (next = Int n)
                                                                    caller
                  token = NextToken();
                  (root, incomplete) = TermPrime();
                  if (root == NULL)
                            root = new ExprNode(NULL, op, next);
                            return (root, root);
                            newChild = new ExprNode(NULL, op, next);
                  else
                            incomplete.leftChild = newChild;
                            return(root, newChild);
         else throw SyntaxError
   else return(NULL,NULL)
```